## **Tastaturbelegung in AlphaSchift**

Damit auch dem Einsteiger die Funktionstasten von AlphaSchift schneller vertraut werden, haben wir diese graphisch aufbereitet. Schneiden bei Bedarf die Graphik aus und legen Sie diese über die F-Tasten ihrer Tastatur. Die HILFE-Funktion beginnt bei F1.

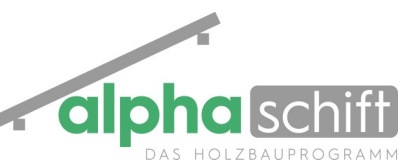

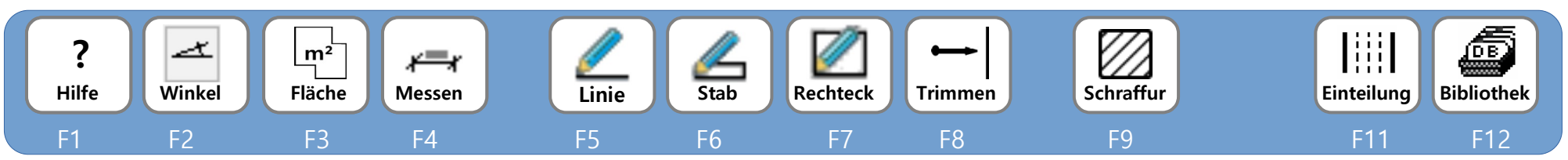

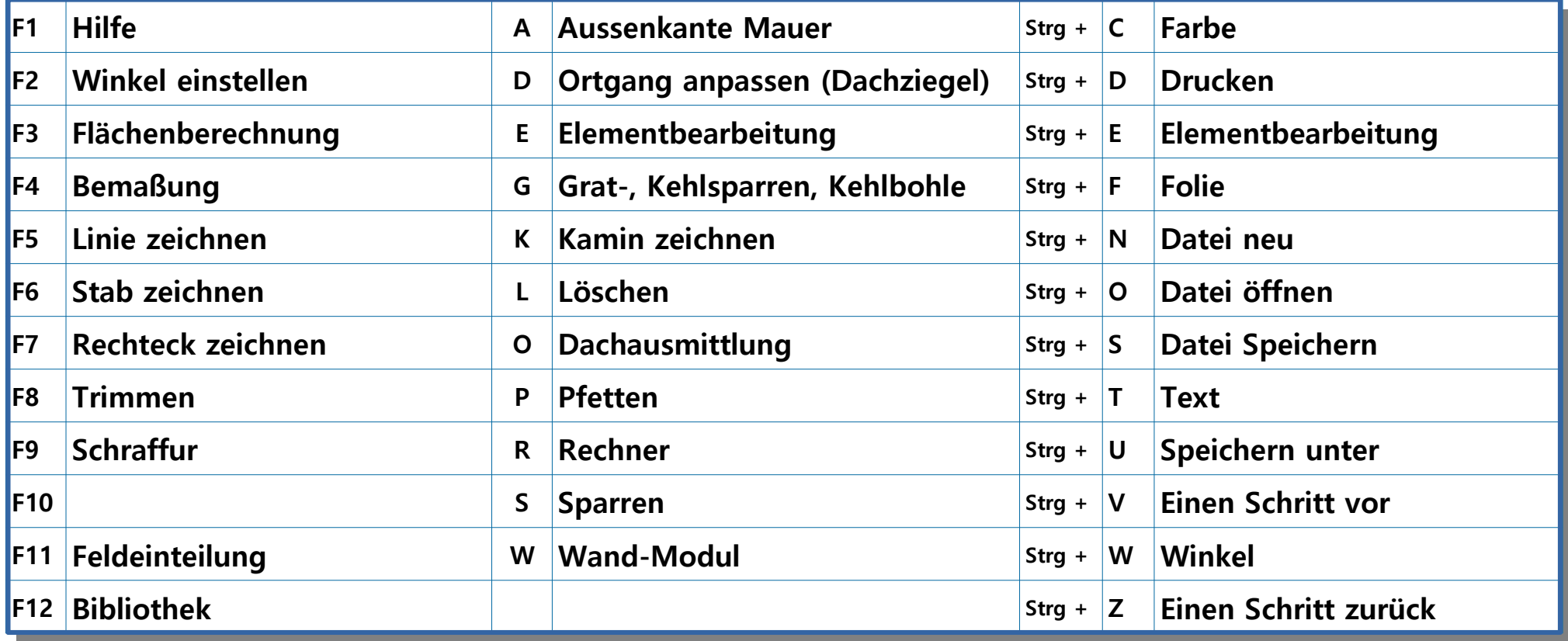